Asociación Argentina

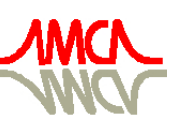

de Mecánica Computacional

Mecánica Computacional Vol XXV, pp. 53-82 Alberto Cardona, Norberto Nigro, Victorio Sonzogni, Mario Storti. (Eds.) Santa Fe, Argentina, Noviembre 2006

# **ESTRATEGIAS DE ACOPLAMIENTO ENTRE CÓDIGOS 0D/1D Y CÓDIGOS CFD 3D.**

Jorge S. Leiva <sup>a,b</sup>, Gustavo C. Buscaglia <sup>a,b</sup>.

*a División de Mecánica Computacional, Centro Atómico Bariloche, Av. Bustillo 9500, 8400 Bariloche, Argentina, gustavo@cab.cnea.gov.ar b Instituto Balseiro, Universidad Nacional de Cuyo, Av. Bustillo 9500, 8400 Bariloche, Argentina,* 

*leivaj@ib.cnea.gov.ar* 

**Palabras Clave:** Acoplamiento de códigos, Descomposición de dominio, Método Dirichletto-Neumann, Métodos iterativos.

**Resumen**. Una de las dificultades prácticas de la simulación de sistemas termohidráulicos, es la presencia de varios subsistemas de características geométricas muy diferentes. Algunos, como tuberías o intercambiadores de calor simples, se hallan muy bien caracterizados por modelos simples (ODE's) y no requieren de herramientas CFD para predecir su comportamiento dinámico. Otros subsistemas, tales como componentes de diseño innovativo, requieren un análisis detallado de flujo; en cuyo caso la simulación vía CFD es efectiva. Por lo tanto es necesario obtener estrategias eficientes de acople entre los modelos matemáticos y numéricos que representan a cada componente, a los fines de predecir el comportamiento dinámico del sistema completo. En este artículo presentamos resultados recientes de nuestro trabajo en esta área, restringiéndonos a descomposiciones del circuito (dominio) sin solapamiento y orientado al desarrollo de algoritmos que permitan el tratamiento de cada componente (o subsistema) como una caja negra. Las simulaciones CFD de los componentes complejos se realizó utilizando el método de elementos finitos estabilizado, donde tanto las tensiones como los caudales han sido calculados de manera variacionalmente consistente. Con base en la teoría clásica de descomposición de dominio, presentaremos los resultados obtenidos mediante un esquema Dirichletto-Neumann, analizando también otras variantes inspiradas en el método de Newton y algunas técnicas de aceleración de convergencia tales como el acelerador de Aitken. Dichos resultados muestran que, para flujos transitorios fuertemente no lineales, la selección de los métodos de acoplamiento entre subsistemas permite mejoras importantes tanto en tiempo de resolución como en precisión de los resultados obtenidos.

## **1 INTRODUCCIÓN.**

La fluidodinámica computacional (CFD) brinda actualmente la posibilidad de realizar estudios precisos de los diversos componentes hidráulicos presentes en la industria. Sin embargo, el estudio dinámico de los sistemas completos correspondientes a plantas industriales, no puede analizarse mediante esta técnica debido a su alto costo computacional.

Con la finalidad de caracterizar, diseñar, optimizar, etc. dichos sistemas se emplean códigos de planta (Weaver et al. 2002), los cuales representan cada componente del sistema mediante modelos simples (por ejemplo ODE's) permitiendo esto simular la respuesta dinámica del conjunto de componentes interactuando entre si. Este último enfoque, a diferencia del primero, impide una descripción detallada del flujo interno a los componentes; la cual puede ser requerida en dispositivos complejos para un análisis de su funcionamiento. Así también requiere de modelos "simples" que describan la dinámica de componentes complejos, hecho que puede conducir a excesivas simplificaciones en los modelos y por lo tanto a discrepancias importantes entre el comportamiento del modelo y de la planta.

Con la finalidad de mejorar la predicción de la respuesta dinámica de un sistema complejo, surge en forma natural la opción de acoplar la fluidodinámica computacional con los modelos de planta; obteniéndose así una mejora en el modelado con un costo computacional aceptable. En diversas áreas de la ciencia e ingeniería se presentan problemas similares (Urquiza et al. 2004, Felippa et al. 2001, Leiva et al. 2004) y se han implementado algunas soluciones. El problema principal subyace en la estabilidad y en la generalidad necesaria para acoplar componentes de dinámicas muy diferentes.

El problema de acoplamiento puede interpretarse como un problema de descomposición de dominios heterogéneos; es decir, un acople entre componentes representados mediante diferentes modelos matemáticos.

En este trabajo presentamos el desarrollo de un método que permite resolver el problema de acoplamiento antes planteado; comparando los resultados obtenidos con esquemas clásicos de la teoría de descomposición de dominios, como el método de Dirichlet-Neumann (Quarteroni and Valli 1999).

Vale notar que hemos centrado nuestro estudio en esquemas de acoplamiento del tipo "caja negra", dado que existen en la actualidad herramientas comerciales probadas y aceptadas en la industria tanto para soluciones de tipo CFD como para simulación termohidráulica de plantas por separado; lo cual motiva su utilización en esquemas acoplados.

## **2 DESCOMPOSICIÓN DE DOMINIO.**

Comenzaremos entonces, planteando el problema en términos matemáticos; según un enfoque por descomposición de dominios sin solapamiento (Quarteroni and Valli 1999). A fin de simplificar el análisis consideraremos inicialmente un problema de dos dominios <sup>Ω</sup>*<sup>1</sup>* y <sup>Ω</sup>*2*; tales que:

## $\Omega = \Omega_1 \cup \Omega_2$

En la Figura 1 se muestra un esquema geométrico de los dominios antes descritos.

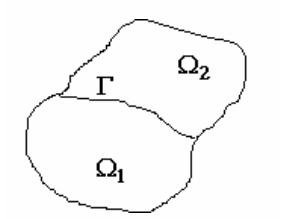

Figura 1: Esquema del sistema a tratar.

Sean *L1 y L2* dos operadores diferenciales diferentes definidos en <sup>Ω</sup>*<sup>1</sup>* , <sup>Ω</sup>*2* respectivamente, los cuales representan los distintos modelos matemáticos utilizados para modelar un dado problema en la región Ω*..* A partir de estos planteamos el problema matemático correspondiente como sigue:

Hallar  $u_1$ ,  $u_2$  que satisfagan;

$$
\begin{cases}\nL_1 u_1 = f & \text{en} \quad \Omega_1 \\
u_1 = 0 & \text{en} \quad \partial \Omega_1 \cap \partial \Omega \\
\Phi_1(u_1) = \Phi_2(u_2) & \text{en} \quad \Gamma = \partial \Omega_1 \cap \partial \Omega_2 \\
\Psi_1(u_1) = \Psi_2(u_2) & \text{en} \quad \Gamma = \partial \Omega_1 \cap \partial \Omega_2 \\
u_2 = 0 & \text{en} \quad \partial \Omega_2 \cap \partial \Omega \\
L_2 u_2 = f & \text{en} \quad \Omega_2\n\end{cases}
$$
\n(1)

Las ecuaciones (1)<sub>3</sub> y (1)<sub>4</sub> se denominan "condiciones de transmisión" para  $u_1$  y  $u_2$  en Γ. Generalmente para problemas elípticos de segundo orden (Quarteroni and Valli 1999) Φ, Ψ expresan respectivamente la continuidad a través de Γ de *u* y su flujo normal  $\partial u / \partial n$ .

#### **2.1 Ecuación de Interfaz: El operador de Steklov-Poincaré.**

La idea central alrededor de descomponer un dominio en varios subdominios, consiste en resolver los subproblemas por separado y a través de un método iterativo lograr la convergencia del problema global; es decir el cumplimiento de las condiciones de transmisión.

Para resolver los subproblemas por separado es necesario aplicar condiciones de contorno en la interfaz Γ*.* Esto implica que *ui* deberá satisfacer en el borde (Γ) condiciones para Φ( *u*) ó Ψ( *u*) .

Para ello, será de utilidad definir un operador *S* que, aplicado a la condición de transmisión Φ( *u*) nos devuelva la condición Ψ( *u*) equivalente. Esto significa un operador tal que, dada una condición de borde Φ en Γ, nos permita obtener la condición de borde Ψ que aplicada como condición de borde en lugar de Φ nos devuelva la misma solución *u* obtenida en el primer caso.

Las ecuaciones  $(2)$  y  $(3)$  expresan lo dicho anteriormente:

$$
\begin{cases}\nL_1 u_1 = f & \text{en} \quad \Omega_1 \\
u_1 = 0 & \text{en} \quad \partial \Omega_1 \cap \partial \Omega, \\
\Phi_1(u_1) = \lambda_1 & \text{en} \quad \Gamma\n\end{cases}\n\qquad\n\begin{cases}\nL_1 u_1 = f & \text{en} \quad \Omega_1 \\
u_1 = 0 & \text{en} \quad \partial \Omega_1 \cap \partial \Omega, \\
\Psi_1(u_1) = \chi_1 & \text{en} \quad \Gamma\n\end{cases} (2)
$$

$$
S_1 \lambda_1 = \chi_1 \qquad \text{en} \qquad \Gamma \tag{3}
$$

Análogamente podemos definir el operador *S*<sub>2</sub> asociado a *u*<sub>2</sub>.

El operador *Si* así definido se conoce como operador de Steklov-Poincaré y plantea un problema (generalmente no lineal) definido en la interfaz.

## **2.2 Algoritmo Dirichlet to Neumann (DtN).**

El problema de interfaz presentado anteriormente puede resolverse mediante diversos procedimientos iterativos. Uno de ellos (quizás el más utilizado) se conoce como método de Dirichlet-Neumann; el cual puede plantearse como sigue:

Dado  $\lambda^0$ , resolver para k  $\geq 0$ ;

$$
\begin{cases}\nL_1 u_1^{k+1} = f & \text{en} & \Omega_1 \\
u_1^{k+1} = 0 & \text{en} & \partial \Omega_1 \cap \partial \Omega \\
\Phi_1 \left( u_1^{k+1} \right) = \lambda^k & \text{en} & \Gamma\n\end{cases}\n\qquad\n\begin{cases}\nL_2 u_2^{k+1} = f & \text{en} & \Omega_2 \\
u_2^{k+1} = 0 & \text{en} & \partial \Omega_2 \cap \partial \Omega \\
\Psi_2 \left( u_2^{k+1} \right) = \Psi_1 \left( u_1^{k+1} \right) & \text{en} & \Gamma\n\end{cases}\n\qquad (4)
$$

con;

$$
\lambda^{k+1} = \theta \Phi_2(u_2^{k+1}) + (1-\theta)\lambda^k \quad \text{en} \quad \Gamma \tag{5}
$$

Donde θ ≥ 0 es un parámetro de aceleración. Puede mostrarse (Quarteroni and Valli 1999) que existe un valor de θ óptimo que minimiza el número de iteraciones.

Otra variante clásica de éste mismo algoritmo es:

Dado  $\chi^0$ , resolver para k  $\geq 0$ ;

$$
\begin{cases}\nL_1 u_1^{k+1} = f & \text{en} \quad \Omega_1 \\
u_1^{k+1} = 0 & \text{en} \quad \partial \Omega_1 \cap \partial \Omega \\
\Psi_1 \left( u_1^{k+1} \right) = \chi^k & \text{en} \quad \Gamma\n\end{cases}\n\qquad\n\begin{cases}\nL_2 u_2^{k+1} = f & \text{en} \quad \Omega_2 \\
u_2^{k+1} = 0 & \text{en} \quad \partial \Omega_2 \cap \partial \Omega \\
\Phi_1 \left( u_1^{k+1} \right) = \Phi_2 \left( u_2^{k+1} \right) & \text{en} \quad \Gamma\n\end{cases}\n\tag{6}
$$

con;

$$
\chi^{k+1} = \theta \Psi_2 \left( u_2^{k+1} \right) + \left( 1 - \theta \right) \chi^k \qquad \text{en} \qquad \Gamma \tag{7}
$$

#### **2.3 Algoritmo Quasi-Newton (QN).**

Una característica deseable en cualquier algoritmo iterativo es que, al menos en casos simples (léase componentes de respuesta lineal), converja en un número fijo de iteraciones (despreciando los errores de redondeo). Esta es una característica propia del método de Newton para la resolución de sistemas no lineales; ya que en el caso de un sistema lineal dicho método converge en una iteración (Dennis and Schnabel 1996).

Surge entonces la idea de plantear el problema de acoplamiento antes descrito, como un problema de ecuaciones no lineales; aplicando a estas posteriormente el método de Newton.

Partiendo entonces del problema (1), podemos rescribir este como sigue;

$$
\begin{cases}\nL_1 u_1 = f & \text{en} \quad \Omega_1 \\
u_1 = 0 & \text{en} \quad \partial \Omega_1 \cap \partial \Omega \\
\Phi_1(u_1) = \lambda_1 & \text{en} \quad \Gamma\n\end{cases}\n\qquad\n\begin{cases}\nL_2 u_2 = f & \text{en} \quad \Omega_2 \\
u_2 = 0 & \text{en} \quad \partial \Omega_2 \cap \partial \Omega \\
\Psi_2(u_2) = \chi_2 & \text{en} \quad \Gamma\n\end{cases}\n\qquad (8)
$$

Además, de la definición dada en (3) se cumplen;

$$
S_1 \lambda_1 = \chi_1 \qquad \text{en} \qquad \Gamma \quad , \qquad S_2^{-1} \chi_2 = \lambda_2 \qquad \text{en} \qquad \Gamma \quad . \tag{9}
$$

Por las condiciones de transmisión sabemos que:

$$
\lambda_1 = \lambda_2 \qquad \text{en} \qquad \Gamma \quad , \qquad \qquad \chi_1 = \chi_2 \qquad \text{en} \qquad \Gamma \quad . \tag{10}
$$

Combinando (9) y (10), obtenemos:

$$
\begin{cases}\nS_2^{-1}\chi_2 - \lambda_2 = 0 \\
S_1\lambda_2 - \chi_2 = 0\n\end{cases}
$$
 en  $\Gamma$  ó  $G(x)=0$  en  $\Gamma$ , (11)

el cual representa un sistema no lineal de ecuaciones (*G*) para las variables  $x = (\lambda_2, \chi_2)$ .

Podemos observar que, en el caso general, las variables λ*2 ,* <sup>χ</sup>*2* son funciones definidas en <sup>Γ</sup> y definen completamente el estado del sistema (variables de estado).

A partir de las ecuaciones (11) podemos plantear un algoritmo de resolución para el sistema. Por los motivos antes presentados, es de nuestro interés analizar el método de Newton:

Dado  $x^0 = (\lambda^0, \chi^0)$  resolver para k ≥ 0;

$$
\left[\frac{\partial G_{(x^k)}}{\partial x}\right](x^{k+1} - x^k) = -G_{(x^k)} \qquad \text{en} \qquad \Gamma \tag{12}
$$

Explícitamente para el sistema (11) tenemos;

$$
\begin{bmatrix}\n-1 & S_2^{-1} + \frac{dS_2^{-1}}{d\chi_2} \chi_2 \\
S_1 + \frac{dS_1}{d\lambda_2} \lambda_2 & -1\n\end{bmatrix}\n\begin{bmatrix}\n\lambda_2 \\
\chi_2\n\end{bmatrix}^{k+1} - \begin{bmatrix}\n\lambda_2 \\
\chi_2\n\end{bmatrix}^k\n\begin{bmatrix}\nS_2^{-1} \chi_2 - \lambda_2 \\
S_1 \lambda_2 - \chi_2\n\end{bmatrix}^k
$$
en  $\Gamma$ 

Simplificando la notación obtenemos:

$$
\begin{bmatrix} -1 & R_2^{-1} \ R_1 & -1 \end{bmatrix}_k \left( \begin{bmatrix} \lambda_2 \\ \chi_2 \end{bmatrix}^{k+1} - \begin{bmatrix} \lambda_2 \\ \chi_2 \end{bmatrix}^k \right) = \overline{A}_k \left( \begin{bmatrix} \lambda_2 \\ \chi_2 \end{bmatrix}^{k+1} - \begin{bmatrix} \lambda_2 \\ \chi_2 \end{bmatrix}^k \right) = - \begin{bmatrix} S_2^{-1} \chi_2 - \lambda_2 \\ S_1 \lambda_2 - \chi_2 \end{bmatrix}^k
$$
en  $\Gamma$ ,

donde, por simplicidad, supondremos que los bloques  $R_1$ ,  $R_2^{-1}$ , son cuadrados y tienen idénticas dimensiones (*JxJ*), con lo cual el bloque -1 representa el negativo de la matriz identidad de *JxJ*.

Luego invirtiendo la matriz de operadores resolvemos el sistema para los iterandos  $\lambda_2$ ,  $\chi_2$ ,

$$
\left[\begin{bmatrix} \lambda_2 \\ \chi_2 \end{bmatrix}^{k+1} - \begin{bmatrix} \lambda_2 \\ \chi_2 \end{bmatrix}^k \right] = -\overline{A}_k^{-1} \begin{bmatrix} S_2^{-1} \chi_2 - \lambda_2 \\ S_1 \lambda_2 - \chi_2 \end{bmatrix}^k \quad \text{en} \quad \Gamma
$$

.

Por último, es de interés notar que las expresiones mostradas en (9), representan de manera explícita la relación entre las variables  $x = (\lambda, \chi)$  en cada interfaz. Existen sistemas donde dicha relación explícita no está bien definida (por ejemplo, la relación puede no tener inversa). Por lo tanto, es útil pensar en relaciones más generales del tipo:

$$
\begin{cases}\n\mathcal{G}_2(x_1, x_2) = 0 & \lambda = x_1 \\
\mathcal{G}_1(x_1, x_2) = 0 & \chi = x_2\n\end{cases} \n\text{en } \Gamma
$$
\n(13)

para las cuales el algoritmo de Newton queda expresado por:

Dado  $x^0 = (x_1^0, x_2^0)$  resolver para  $k \ge 0$ ;

$$
\begin{bmatrix}\n\frac{\partial \mathcal{G}_2}{\partial x_1} & \frac{\partial \mathcal{G}_2}{\partial x_2} \\
\frac{\partial \mathcal{G}_1}{\partial x_1} & \frac{\partial \mathcal{G}_1}{\partial x_2}\n\end{bmatrix}_{k} \left[\n\begin{bmatrix}\nx_1 \\
x_2\n\end{bmatrix}^{k+1} -\n\begin{bmatrix}\nx_1 \\
x_2\n\end{bmatrix}^{k}\n\right] = -\n\begin{bmatrix}\n\mathcal{G}_2(x_1, x_2) \\
\mathcal{G}_1(x_1, x_2)\n\end{bmatrix}^{k} \quad \text{en} \quad \Gamma
$$
\n(14)

#### **2.4 Reinterpretación del método Dirichlet to Neumann.**

Consideremos ahora las ecuaciones (11) en un caso donde los operadores *L1, L2*, (y por lo tanto *S1, S2*) son lineales. Planteamos entonces para la resolución de dicho sistema un esquema iterativo de "splitting  $A_k = L + D + U$ " para la matriz del sistema:

$$
\left(\begin{bmatrix} 0 & 0 \ S_1 & 0 \end{bmatrix}_k + \begin{bmatrix} -1 & 0 \ 0 & -1 \end{bmatrix}_k + \begin{bmatrix} 0 & S_2^{-1} \ 0 & 0 \end{bmatrix}_k \right) \left(\begin{bmatrix} \lambda_2 \\ \chi_2 \end{bmatrix}^{k+1} - \begin{bmatrix} \lambda_2 \\ \chi_2 \end{bmatrix}^k \right) = - \begin{bmatrix} S_2^{-1} \chi_2 - \lambda_2 \\ S_1 \lambda_2 - \chi_2 \end{bmatrix}^k \quad \text{en} \quad \Gamma \; .
$$

Si utilizamos como matriz de iteración  $M = L + D$  (Iteración de Gauss-Seidel por bloques) obtenemos:

$$
\begin{bmatrix} -1 & 0 \\ S_1 & -1 \end{bmatrix}_{k} \left( \begin{bmatrix} \lambda_2 \\ \chi_2 \end{bmatrix}^{k+1} - \begin{bmatrix} \lambda_2 \\ \chi_2 \end{bmatrix}^{k} \right) = - \begin{bmatrix} S_2^{-1} \chi_2 - \lambda_2 \\ S_1 \lambda_2 - \chi_2 \end{bmatrix}^{k} \quad \text{en} \quad \Gamma \; .
$$

Despejando las incógnitas tenemos el siguiente algoritmo;

$$
\lambda_2^{k+1} = \left(S_2^{-1}\right)^k \chi_2^k,
$$
  

$$
\chi_2^{k+1} = S_1^k \lambda_2^{k+1} = S_1^k \left(S_2^{-1}\right)^k \chi_2^k.
$$

Si empleamos en cambio  $M = D + U$  (variante de la anterior) obtenemos:

$$
\begin{bmatrix} -1 & S_2^{-1} \\ 0 & -1 \end{bmatrix}_k \left( \begin{bmatrix} \lambda_2 \\ \chi_2 \end{bmatrix}^{k+1} - \begin{bmatrix} \lambda_2 \\ \chi_2 \end{bmatrix}^k \right) = - \begin{bmatrix} S_2^{-1} \chi_2 - \lambda_2 \\ S_1 \lambda_2 - \chi_2 \end{bmatrix}^k \qquad \text{en} \qquad \Gamma \; .
$$

En forma explícita;

$$
\chi_2^{k+1} = S_1^k \lambda_2^k,
$$
  

$$
\lambda_2^{k+1} = \left(S_2^{-1}\right)^k \chi_2^{k+1} = \left(S_2^{-1}\right)^k S_1^k \lambda_2^k.
$$

Podemos notar que los algoritmos obtenidos representan sendas variantes del método Dirichlet to Neumann presentadas en las ecuaciones (4),(5); (6) y (7) (considerando el parámetro de aceleración  $\theta = I$ ).

Remarcamos aquí, que la interpretación antes descrita puede aplicarse también al esquema más general determinado por la ecuación (14);

$$
\left[\begin{bmatrix} 0 & 0 \\ \frac{\partial \mathcal{G}_1}{\partial x_1} & 0 \end{bmatrix}_k + \begin{bmatrix} \frac{\partial \mathcal{G}_2}{\partial x_1} & 0 \\ 0 & \frac{\partial \mathcal{G}_1}{\partial x_2} \end{bmatrix}_k + \begin{bmatrix} 0 & \frac{\partial \mathcal{G}_2}{\partial x_2} \\ 0 & 0 \end{bmatrix}_k \right] \left( \begin{bmatrix} x_1 \\ x_2 \end{bmatrix}^{k+1} - \begin{bmatrix} x_1 \\ x_2 \end{bmatrix}^k \right) = - \begin{bmatrix} \mathcal{G}_2(x_1, x_2) \\ \mathcal{G}_1(x_1, x_2) \end{bmatrix}^k
$$
en  $\Gamma$ 

en cuyo caso obtenemos, para la segunda variante de la iteración de Gauss-Seidel por bloques (siendo la matriz de iteración  $M = D + U$ ) el siguiente algoritmo,

$$
x_2^{k+1} - x_2^k = \left[ \frac{\partial \mathcal{G}_1}{\partial x_2} \right]^{-1} \left[ -\mathcal{G}_1 \left( x_1^k, x_2^k \right) \right]
$$
  
\n
$$
x_1^{k+1} - x_1^k = \left[ \frac{\partial \mathcal{G}_2}{\partial x_1} \right]^{-1} \left[ -\mathcal{G}_2 \left( x_1^k, x_2^{k+1} \right) + \frac{\partial \mathcal{G}_2}{\partial x_2} \left[ \frac{\partial \mathcal{G}_1}{\partial x_2} \right]^{-1} \left[ \mathcal{G}_1 \left( x_1^k, x_2^k \right) \right] \right]
$$
\n(15)

El procedimiento anterior requiere la inversión de los bloques matriciales extradiagonales, la cual no siempre es posible realizar. Esto implica ciertas limitaciones en el uso de los algoritmos del tipo DtN representando una ventaja del método QN que no posee dicha limitación. Notamos nuevamente que, si los operadores *S<sub>1</sub>*, *S<sub>2</sub>* se hallan bien definidos, los bloques a invertir corresponden a matrices múltiplos de la identidad; lo cual permite siempre plantear esquema del tipo DtN.

#### **2.5 Variables de Interfaz.**

Debido a los diferentes modelos matemáticos asociados a cada región del sistema, las variables que relacionan dos sistemas heterogéneos deben condensarse al pasar de un componente modelado con mayor grado de detalle a uno modelado en forma menos detallada. Así también, al pasar de un modelo de menor detalle a uno más complejo deben hacerse algunas simplificaciones, debidos a que las condiciones de interfaz/contorno son deficientes (Formaggia et al. 2002). En el sentido matemático decimos que:

 $\dim(\Phi_1)$  >  $\dim(\Phi_2)$ ;  $\dim(\Psi_1)$  >  $\dim(\Psi_2)$ . donde consideramos que el modelo 1 es el más complejo.

En general, se seleccionarán como variables de estado, aquellas que determinan el comportamiento del sistema menos complejo de una interfaz dada y por medio de simplificaciones de relacionarán éstas con las correspondientes al sistema de mayor complejidad.

## **2.6 Generalización a sistemas de N componentes.**

Una vez planteado en forma correcta el algoritmo para el problema con dos componentes procederemos a generalizar éste a un número arbitrario de componentes.

Para esto nos será de suma utilidad contar con una representación gráfica adecuada del sistema y considerar que cada componente posee una dinámica definida por un conjunto (finito) de variables de estado. Notamos aquí que en adelante, utilizaremos la terminología correspondiente a los grafos de unión para la descripción de componentes, variables, etc.

En la Figura 2 se muestra un diagrama de bloques correspondiente a un sistema arbitrario.

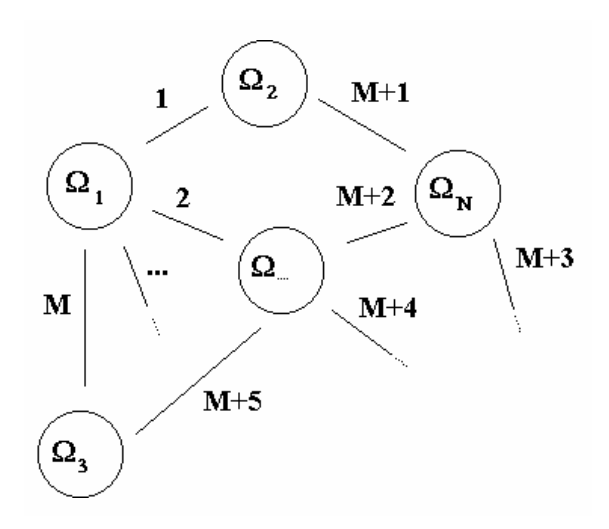

Figura 2: Diagrama de bloques correspondiente a un sistema de *N* componentes acoplados.

Primero identificaremos las variables de estado del sistema. Podemos notar que dichas variables de estado relevantes son aquellas asociadas al flujo de energía (transferencia de potencia) entre los distintos componentes del sistema (Rosenberg and Karnoop 1983). Para un sistema hidráulico, consideraremos las fuerzas normales (esfuerzos) y los caudales volumétricos (flujos).

Una vez obtenidas dichas variables, debemos identificar como cada componente relaciona dichas variables (ecuaciones de conservación y/o constitutivas) entre sí. Para un componente *k*  que posee *M* fronteras (<sup>Γ</sup>*j*) que intercambian potencia con otros componentes (dichas fronteras suelen denominarse ports), podemos describir en forma general las *M* relaciones de conservación como:

$$
\Theta_i^k (\Phi_1, \Psi_1; \Phi_2, \Psi_2; \dots; \Phi_M, \Psi_M) = 0 \qquad i = 1, M
$$
 (16)

Volviendo a la Figura 2, vemos que cada línea de unión representa un enlace de potencia entre un par arbitrario de componentes (digamos los componentes *l* y *m*). En cada enlace se definen un conjunto de variables de estado (<sup>λ</sup> *,* <sup>χ</sup> ) que cumplen las condiciones de transmisión;

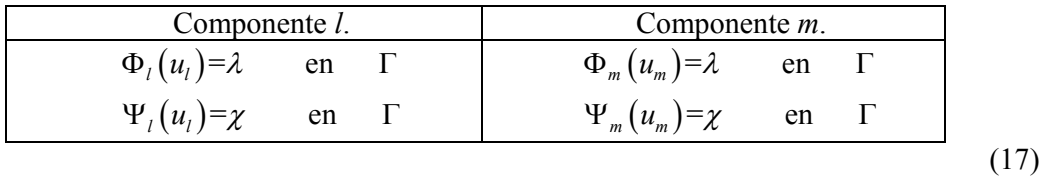

Entonces para cada enlace tenemos el par de variables (<sup>λ</sup> *,* <sup>χ</sup> ) y además el par de ecuaciones  $\Theta_i^{k(l)}$  (componente *l*) y  $\Theta_i^{k(m)}$  (componente *m*). Dichas ecuaciones tienen como incógnitas al conjunto de variables de estado *x*, definido a partir de los pares ( $\lambda$ ,  $\chi$ ) en cada enlace.

Por lo tanto, para armar el sistema de ecuaciones asociado al sistema de *N* componentes correspondientes a la Figura 2 procederemos como sigue:

- Se identifican las variables de estado asociadas a cada enlace.
- Se identifican las relaciones de conservación asociadas a cada componente, de acuerdo con las variables de estado correspondientes a cada uno de sus ports.
- Se enumeran los *P* enlaces del sistema , definiendo esto un "vector" de variables de estado:

$$
\vec{x} = (\lambda_1, \lambda_2, \dots, \lambda_P, \chi_1, \chi_2, \dots, \chi_P)
$$
\n(18)

• Se rescriben las *P* relaciones de conservación en función del vector de variables de estado, definiendo esto un sistema de ecuaciones no lineales:

$$
\vec{\Theta}(\vec{x}) = \vec{0} \tag{19}
$$

Una vez definido el sistema (19), podemos resolver este mediante algún algoritmo diseñado para tal fin. En nuestro caso analizaremos el método de Newton y algunas de sus variantes.

Finalizado el proceso anterior, surge la pregunta acerca de la relación entre el sistema de ecuaciones obtenido  $\vec{\Theta}(\vec{x}) = \vec{0}$  y el operador *S* correspondiente a cada uno de los componentes. Antes que nada, conviene notar que para un componente de múltiples ports (*M*), el operador *S* es representado por una matriz (*MxM*) de operadores que relacionan (acoplan) las respuestas en cada port:

$$
\begin{bmatrix} \Phi_1 \\ \Phi_2 \\ \cdots \\ \Phi_M \end{bmatrix} = \begin{bmatrix} S_{11} & S_{12} & \cdots & S_{1M} \\ S_{21} & S_{22} & \cdots & S_{2M} \\ \cdots & \cdots & \cdots & \cdots \\ S_{M1} & S_{M2} & \cdots & S_{MM} \end{bmatrix} \begin{bmatrix} \Psi_1 \\ \Psi_2 \\ \cdots \\ \Psi_M \end{bmatrix} . \tag{20}
$$

A partir de (20) podemos obtener fácilmente una relación del tipo (16) para el componente;

$$
\begin{bmatrix} \Phi_1 \\ \Phi_2 \\ \cdots \\ \Phi_M \end{bmatrix} - \begin{bmatrix} S_{11} & S_{12} & \cdots & S_{1M} \\ S_{21} & S_{22} & \cdots & S_{2M} \\ \cdots & \cdots & \cdots & \cdots \\ S_{M1} & S_{M2} & \cdots & S_{MM} \end{bmatrix} \begin{bmatrix} \Psi_1 \\ \Psi_2 \\ \cdots \\ \Psi_M \end{bmatrix} = 0 \tag{21}
$$

Sin embargo la relación explícita (21) es menos general que la relación implícita (16).

#### **2.7 Matriz de Newton.**

Una vez obtenido el sistema de ecuaciones  $\vec{\Theta}(\vec{x}) = \vec{0}$  deseamos resolverlo mediante el

método de Newton. Para ello es necesario obtener la matriz gradiente  $\frac{\partial \vec{\Theta}}{\partial \vec{x}}$ . En casos donde no podemos hallar expresiones algebraicas simples para los operadores *S* (sistemas con dinámicas/geometría complejas), tampoco será posible encontrar expresiones algebraicas para los elementos de la matriz de Newton. Entonces recurriremos a estimaciones numéricas de ésta, lo que constituye los denominados métodos Quasi – Newton (Dennis and Schnabel 1996).

El enfoque más simple lo constituye la estimación por diferencias finitas. Para un componente con *M* ports, tenemos que estimar *MxM* elementos de la matriz de operadores *S*. Como ejemplo vale citar que, para caracterizar un componente fluidodinámico, será necesario a priori resolver *MxM* veces las ecuaciones de Navier Stokes en el dominio correspondiente al componente. Una vez estimada la matriz, realizamos la iteración de Newton. Este proceso no es eficiente, aunque para un sistema lineal converge en una iteración de Newton (pero múltiples evaluaciones del operador *S* que son de alto costo computacional).

Una mejora a éste método sería ir mejorando la estimación de la matriz con cada iteración de Newton, es decir, sobre los valores obtenidos en cada iteración aplicar diferencias finitas y estimar las derivadas.

Sin embargo, existe un enfoque más preciso y elegante conocido como método de Broyden ó de actualización de la secante (Dennis and Schnabel 1996), que consiste en una generalización multidimensional del clásico método unidimensional de la secante; que puede presentarse como:

Dados  $x_0$ ,  $B_0$ , resolver para  $k \geq 0$ ;

$$
s_k = -B_k^{-1} \Theta_{(x_k)}
$$
  
\n
$$
x_{k+1} = x_k + s_k
$$
  
\n
$$
y_k = \Theta_{(x_{k+1})} - \Theta_{(x_k)}
$$
  
\n
$$
v_k = s_k
$$
  
\n
$$
B_{k+1} = B_k - \frac{1}{v_k^T s_k} \left( y_k - B_k s_k \right) v_k^T
$$
\n(22)

Otra variante de este método, está dada al obtener  $v_k$  como la proyección euclidiana de  $s_k$ ortogonal a  $\{s_i, j=0..k-1\}$ ;

$$
v_0 = s_0 / ||s_0||, \qquad v_1 = s_1 - \langle s_1, v_0 \rangle v_0, \dots, \qquad v_k = s_k - \sum_{j=0}^{k-1} \langle s_k, v_j \rangle v_j \tag{23}
$$

en lugar de hacer  $v_k = s_k$ . Esta última variante posee además la siguiente propiedad: si el sistema Θ es lineal, la sucesión *xk* converge a *x\** en *M = dim(*Θ*)* iteraciones; ya que la estimación de la matriz de Newton *Bk* converge a la matriz del sistema lineal en *M* pasos.

Finalmente notamos que, ambas variantes del método de Broyden, poseen convergencia superlineal (Dennis and Schnabel 1996).

#### **2.8 Aceleración de convergencia: Procedimiento de Aitken.**

Con la finalidad de acelerar la convergencia del proceso iterativo utilizado para resolver el problema de múltiples dominios, puede ser conveniente el empleo de técnicas de aceleración de convergencia. Entre éstas, una de las más utilizadas resulta ser el procedimiento de Aitken (Mathews and Fink 2004); el cual se describe a continuación para el caso de una sucesión escalar:

Dada una sucesión  $x_n$  linealmente convergente a  $x^*$ , entonces la sucesión  $y_n$  definida por:

$$
y_n = x_n - \frac{(x_{n+1} - x_n)^2}{x_{n+2} - 2x_{n+1} + x_n}
$$
 (24)

converge a *x\** más rápido que *xn* en el sentido;

 $\lim \left| \frac{x^* - y_n}{1} \right| = 0$ \* *n*  $\left| x^* - x_n \right|$  $x^* - y$  $\lim_{n \to \infty} \left| \frac{x^* - y_n}{x^* - x_n} \right| = 0.$ 

El método de Aitken aplicado a una sucesión generada por el método de Newton se conoce como aceleración de Steffensen.

## **3 EJEMPLOS: FLUJO DE UN FLUIDO LAMINAR NEWTONIANO E INCOMPRESIBLE.**

Con la finalidad de ilustrar el procedimiento antes detallado para la obtención del sistema de ecuaciones (19), presentamos tres ejemplos básicos de la hidráulica. Estos combinan componentes modelados vía las ecuaciones de Navier Stokes (Kundu and Cohen 2002) denominados modelos 2D, con componentes modelados según modelos típicos de parámetros concentrados para tuberías (Rosenberg and Karnoop 1983), denominados modelos 0D.

Comenzamos entonces por la identificación de las variables de estado que representan la interacción entre los componentes 2D y 0D.

Para un problema de flujo incompresible 2D (ó 3D) modelado por Navier Stokes tenemos como variables los campos *v* (velocidad) y *p* (presión estática) en la interfaz. Para el modelo 0D (flujo desarrollado) tenemos como variables el caudal *Q* y la presión estática *P* en dicha interfaz. Entonces elegimos como variables de estado (en cada enlace) las correspondientes al sistema de menor complejidad asociado ha dicho enlace; en este caso (*Q , P*). Explícitamente, los mapeos  $\Phi_1$ , Ψ<sub>1</sub>, Φ<sub>2</sub>, Ψ<sub>2</sub> (enlace 1-2) se definen como:

Componente 1:

 $u_i = (\vec{v}, p)$ 

$$
\vec{v}, p) \qquad \qquad \Phi_1(u_1) = \Phi_1(\vec{v}, p) = \int_{\Gamma} \vec{v} \cdot \hat{n} \qquad (25)
$$

$$
\vec{\Psi}_1(u_1) = \vec{\Psi}_1(\vec{v}, p) = \left[ -p\overline{\overline{1}} + \mu(\vec{\nabla}\vec{v} + \vec{\nabla}\vec{v}^T) \right] \cdot \hat{n} \Big|_{\Gamma}
$$
(26)

Componente 2:

$$
u_2 = (Q, P) \qquad \qquad \Phi_2(u_2) = \Phi_2(Q, P) = Q \qquad (27)
$$

$$
\vec{\Psi}_2(u_2) = \vec{\Psi}_2(Q, P) = P\hat{n}|_{\Gamma} \tag{28}
$$

donde *n*ˆ denota al versor normal a Γ .

*Nota: Debido a que, en los modelos 0D aquí tratados, no consideraremos cambios en el área transversal, las diferencias de presión total son iguales a las diferencias de presión estática.* 

Notar que en la interfaz del modelo 2D debemos imponer, un vector fuerza de dos componentes función de la posición sobre la interfaz y solamente conocemos un valor medio para la fuerza normal obtenida del modelo 0D. En este trabajo consideraremos nulas las componentes tangenciales y constante, respecto de la posición en la interfaz, a la fuerza normal; condiciones válidas en un flujo paralelo. A su vez, al modelo 0D debemos imponerle el caudal (un escalar) que resulta de integrar en la interfaz el campo de velocidades (un vector de 2 componentes que depende de la posición) en la dirección normal a Γ*.*

Para un componente típico de dos ports, deseamos hallar una relación del tipo:

$$
\Theta(Q_1,Q_2,P_1,P_2)=0
$$

Para los sistemas bidimensionales, las ecuaciones de conservación asociadas son las conocidas ecuaciones de Navier Stokes. Una vez discretizado el tiempo (método de Euler implícito con paso ∆*t*), el operador *L1* y la función *f* quedan definidos por:

$$
\vec{L}_{1}\left(\vec{V}_{(\vec{r},t)}^{n+1},p_{(\vec{r},t)}^{n+1}\right) = \begin{bmatrix} \vec{\nabla}\cdot\vec{V}_{(\vec{r},t)}^{n+1} \\ \rho\left(\frac{\vec{V}_{(\vec{r},t)}^{n+1}}{\Delta t}+\vec{V}_{(\vec{r},t)}^{n+1}\cdot\vec{\nabla}\vec{V}_{(\vec{r},t)}^{n+1}\right)+\vec{\nabla}p_{(\vec{r},t)}^{n+1}-\mu\nabla^{2}\vec{V}_{(\vec{r},t)}^{n+1} \end{bmatrix},
$$
\n
$$
\vec{f} = \begin{bmatrix} 0 \\ \vec{f}_{(\vec{r},t)}^{n+1}+\frac{\vec{V}_{(\vec{r},t)}^{n}}{\Delta t} \end{bmatrix};
$$
\n(29)

siendo  $\rho$ ,  $\mu$  la densidad y la viscosidad del fluido respectivamente. En este trabajo consideraremos condiciones de borde del tipo:

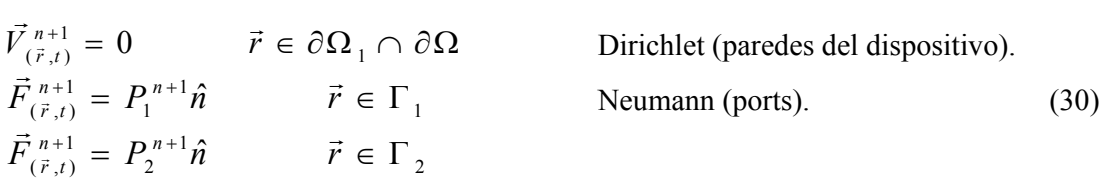

Entonces, una vez resuelto el problema a través de un método numérico, podemos evaluar la siguiente expresión a partir de las ecuaciones (25), (26), (27), (28) y las condiciones de transmisión;

$$
\vec{\Theta} = \begin{bmatrix} Q_1 \\ Q_2 \end{bmatrix} - G \begin{bmatrix} P_1 \\ P_2 \end{bmatrix}, t \right) = 0 \tag{31}
$$

siendo *G:*  $R^N \rightarrow R^N$  (*N* es el número de ports) una función que relaciona la fuerza impuesta en los ports con los flujos volumétricos a través de estos.

Vale notar aquí, ciertas propiedades de la función, las cuales derivan directamente de las propiedades del modelo (Navier Stokes) para el sistema. La condición de incompresibilidad implica que la suma de los caudales *Qi* en todos los ports del componente es nula (conservación de masa) y además la presión esta determinada a menos de una constante. Estas condiciones implican en *G*, respectivamente, las siguientes propiedades:

$$
\sum_{i=1}^{N} G_{3D,i\,(\vec{F},t)} = \vec{G}_{3D(\vec{F},t)} \cdot \vec{1} = 0 \qquad \forall \vec{F}, t \quad \text{(Conservation. de masa)} \tag{32}
$$

$$
\vec{G}_{3D(\vec{F}+\delta\vec{1},t)} = \vec{G}_{3D(\vec{F},t)} \qquad \forall \vec{F},t,\delta \quad \text{(Independencia de la presión absoluta)} \tag{33}
$$

Las condiciones (32) y (33) restringen, respectivamente, una dimensión la imagen y el dominio de *G*, es decir:  $G: R^{N-1} \rightarrow R^{N-1}$ . Por lo tanto, la matriz de operadores *S* posee *(N-1)x(N-1)* componentes independientes y tiene inversa.

Para los sistemas cero-dimensionales (tuberías), el modelo de flujo desarrollado implica las siguientes ecuaciones de conservación; las cuales, una vez discretizado el tiempo (método de Euler implícito con paso ∆*t*), definen el operador *L2*:

$$
\vec{L}_2\left(Q_1^{n+1},Q_2^{n+1},P_1^{n+1},P_2^{n+1}\right) = \left[\frac{Q_2^{n+1} + Q_1^{n+1}}{A\Delta t} + F_{\left(Q_1^{n+1}\right)} - \left(P_2^{n+1} - P_1^{n+1}\right)\right]; \qquad \vec{f} = \left[\frac{0}{\frac{\rho L}{A}\frac{Q_1^n}{\Delta t} + B^n}\right] \quad (34)
$$

donde *L* es la longitud del tubo y *A* su área transversal; ambas consideradas constantes en este trabajo. La función *F* representa la fricción, en tanto que *B(t)* representa una bomba (fuente de presión).

A partir de las ecuaciones (34) obtenemos directamente la relación deseada:

$$
\vec{\Theta} = \left[ \frac{Q_1^{n+1}}{A} + \frac{Q_1^{n+1}}{\Delta t} + \left[ \frac{Q_2^{n+1}}{\Delta t} - \left( P_2^{n+1} - P_1^{n+1} \right) - \frac{\rho L}{A} \frac{Q_1^n}{\Delta t} - B^{n+1} \right] = 0. \tag{35}
$$

En el caso laminar, *F* adquiere la siguiente forma;

$$
F_{(Q_1^{n+1})} = \frac{8\pi\mu L}{A^2} Q_1^{n+1}
$$
 (tubo de área *A*), (36)

$$
F_{(Q_1^{n+1})} = \frac{12 \mu L}{a^3} \left(\frac{Q_1^{n+1}}{H}\right)
$$
 (placas paralelas separadas una distancia *a* y de profundidad *H*)

Simplificando la notación obtenemos;

$$
\vec{\Theta} = \left[ \frac{Q_2 + Q_1}{m \frac{Q_1}{\Delta t} + K Q_1 - (P_2 - P_1) - m \frac{Q_1^n}{\Delta t} - B} \right] = 0. \tag{37}
$$

donde *m , K* representan la inercia y la resistencia respectivamente.

Finalmente ilustramos los tres sistemas hidráulicos utilizados para mostrar resultados obtenidos con el método QN presentado en este trabajo.

*N*

## **3.1 Bomba jet.**

En la Figura 3 se muestra un esquema que describe el sistema presentado; el cual consta de dos componentes: una bomba jet (componente 3D axisimétrica → 2D) acoplada a través de su entrada a una tubería (componente 0D, parámetros concentrados).

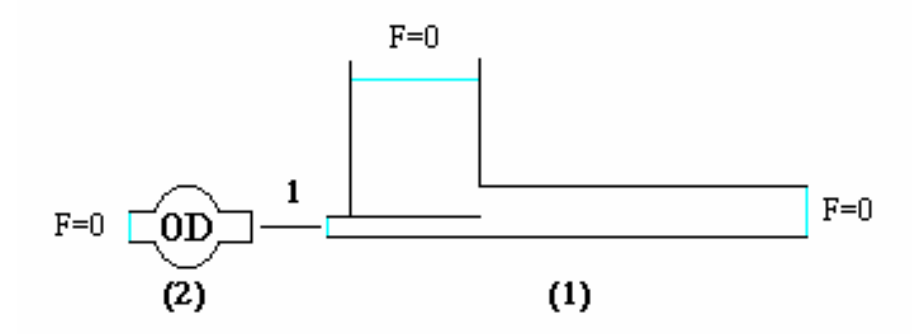

Figura 3: Diagrama de bloques correspondiente al sistema de 2 componentes acoplados integrado por la bomba jet.

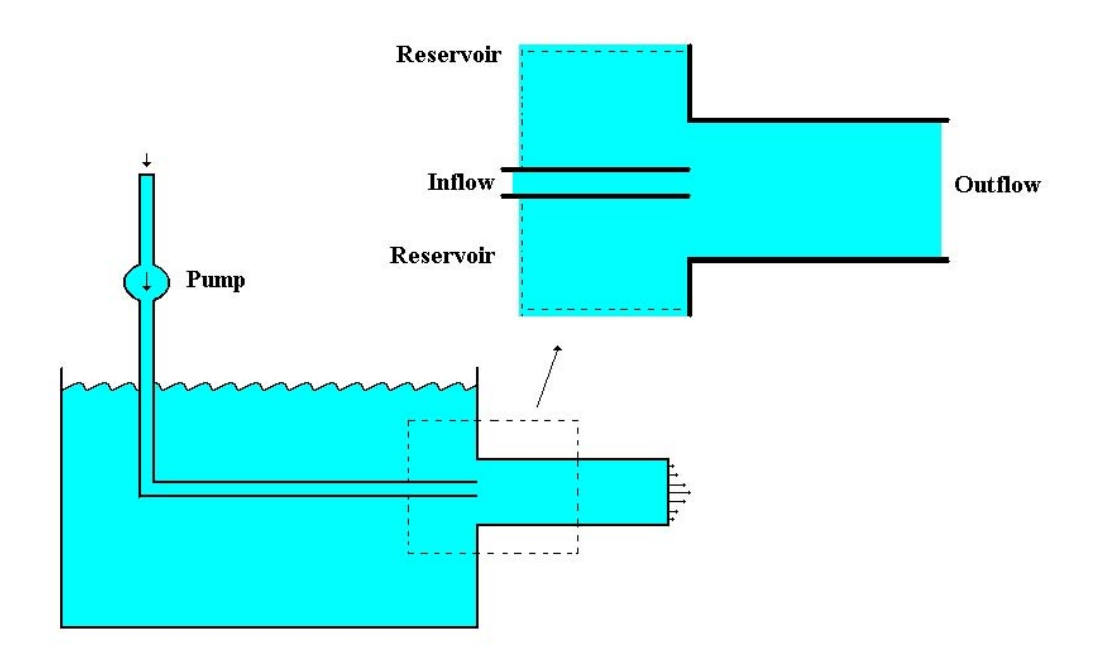

Figura 4: Descripción de una bomba Jet.

Las variables de estado correspondientes al único enlace definido (Figura 3) son:

$$
\vec{x} = (Q_1, P_1) \tag{38}
$$

El sistema de ecuaciones de conservación correspondiente será:

$$
\Theta_1 = \frac{\rho L}{A} \frac{Q_1}{\Delta t} + F_{(Q_1)} - (-P_1) - \frac{\rho L}{A} \frac{Q_1^n}{\Delta t} - B = 0
$$
\n
$$
\Theta_2 = Q_1 - G_1^{(1)} (P_1, t^{n+1}, t^{n+1}) = 0
$$
\n(39)

donde se han impuesto directamente en las ecuaciones (39) los valores de presión nula a la entrada del componente 0D, en la toma del reservorio y en la salida del componente 2D (Figura 3). Esto permite tener un único enlace y plantear también el método DtN.

#### **3.2 Circuito Serie.**

En la Figura 5 se muestra un sistema de 4 componentes bidimensionales (modelados con Navier-Stokes) con dos ports cada uno, acoplados en serie con 4 componentes (tuberías) modeladas con flujo desarrollado. Los números representan la numeración global de enlaces; los números entre paréntesis representan a cada componente.

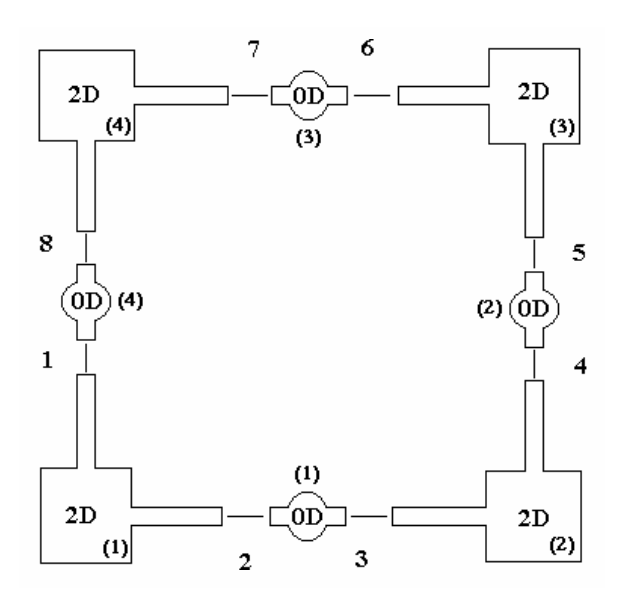

Figura 5: Sistema serie.

Conocidas las variables de estado para cada enlace, podemos definir el vector de estado como:

$$
\vec{x} = (Q_1, Q_2, Q_3, Q_4, Q_5, Q_6, Q_7, Q_8, P_1, P_2, P_3, P_4, P_5, P_6, P_7, P_8)
$$
\n(40)

Por último, siguiendo la numeración mostrada en la Figura 5 y utilizando las relaciones (31) y (35) para cada componente según corresponda, obtenemos el siguiente sistema de ecuaciones, mostrada en la Tabla 1:

$$
\begin{aligned}\n\Theta_{1} &= Q_{3} + Q_{2} = 0 \\
\Theta_{2} &= \frac{\rho L}{A} \left( \frac{Q_{2}}{\Delta t} - \frac{Q_{2}^{*}}{\Delta t} \right) + F_{(Q_{1})} - (P_{3} - P_{2}) - B_{1} = 0 \\
\Theta_{3} &= Q_{5} + Q_{4} = 0 \\
\Theta_{4} &= \frac{\rho L}{A} \left( \frac{Q_{4}}{\Delta t} - \frac{Q_{4}^{*}}{\Delta t} \right) + F_{(Q_{4})} - (P_{5} - P_{4}) - B_{2} = 0 \\
\Theta_{5} &= Q_{7} + Q_{6} = 0 \\
\Theta_{6} &= \frac{\rho L}{A} \left( \frac{Q_{4}}{\Delta t} - \frac{Q_{4}^{*}}{\Delta t} \right) + F_{(Q_{4})} - (P_{5} - P_{4}) - B_{2} = 0 \\
\Theta_{7} &= Q_{7} + Q_{6} = 0 \\
\Theta_{8} &= \frac{\rho L}{A} \left( \frac{Q_{6}}{\Delta t} - \frac{Q_{6}^{*}}{\Delta t} \right) + F_{(Q_{6})} - (P_{7} - P_{6}) - B_{3} = 0 \\
\Theta_{9} &= \frac{\rho L}{\Delta t} \left( \frac{Q_{8}}{\Delta t} - \frac{Q_{8}^{*}}{\Delta t} \right) + F_{(Q_{6})} - (P_{7} - P_{6}) - B_{3} = 0 \\
\Theta_{1} &= \frac{P_{1}}{\Delta t} \left( \frac{Q_{8}}{\Delta t} - \frac{Q_{8}^{*}}{\Delta t} \right) + F_{(Q_{6})} - (P_{1} - P_{8}) - B_{4} = 0 \\
\Theta_{1} &= \frac{P_{1}}{\Delta t} \left( \frac{Q_{8}}{\Delta t} - \frac{Q_{8}^{*}}{\Delta t} \right) + F_{(Q_{6})} - (P_{1} - P_{8}) - B_{4} = 0 \\
\Theta_{9} &= \frac{\rho L}{\Delta t} \left( \frac{Q_{8}}{\Delta t} - \frac{Q_{8}^{*}}{\Delta t} \right) + F_{(Q_{6})} - (P_{1} - P_{8}) - B_{4} = 0 \\
\Theta_{1} &= \frac{P_{1}}{\Delta t} \left( \frac{Q_{8}}{\Delta
$$

Tabla 1: Ecuaciones de conservación. Circuito Serie.

Debido a las propiedades de cada componente del sistema, el sistema de ecuaciones resultante es singular debido a la indefinición de un valor absoluto de la presión (flujo incompresible en todo el sistema). Para fijar el "cero" de la presión en algún punto, corresponde sustituir alguna de las ecuaciones del sistema (por convención reemplazaremos la última ecuación) por la mostrada en la Tabla 2, fijando un valor nulo para la presión en la interfaz 8.

| $\Theta_{16} = P_{8} = 0$ | $\Theta_{16} = x_{16} = 0$ |
|---------------------------|----------------------------|
| Variables "Físicas".      | Variables de estado.       |

Tabla 2: Indefinición de la presión absoluta.

## **3.3 Circuito Paralelo.**

En la Figura 6 se muestra un sistema de 2 componentes bidimensionales (modelados con Navier-Stokes) con tres ports cada uno ("tes"), acoplados con 3 componentes unidimensionales (modeladas con flujo desarrollado).

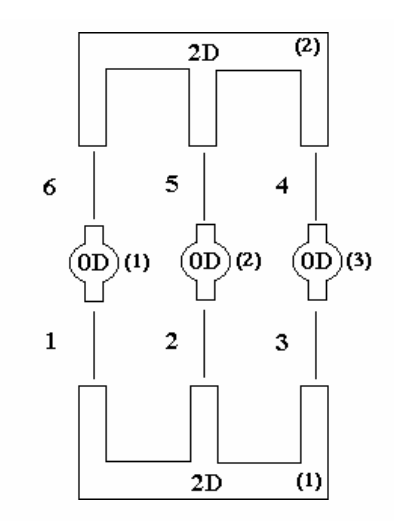

Figura 6: Sistema paralelo.

Mediante un procedimiento idéntico al utilizado para el circuito serie, definimos el vector de estado como:

$$
\vec{x} = (q_1, q_2, q_3, q_4, q_5, q_6, p_1, p_2, p_3, p_4, p_5, p_6)
$$
\n(41)

Luego, el sistema de ecuaciones conservación (Tabla 3) queda definido por:

| $\Theta_1 = q_6 + q_1 = 0$                                                                                                    | $\Theta_1 = x_6 + x_1 = 0$                                                                                            |
|----------------------------------------------------------------------------------------------------|----------------------------------------------------------------------------------------------------|
| $\Theta_2 = \frac{\rho L}{A} \left( \frac{Q_1}{\Delta t} - \frac{Q_1^n}{\Delta t} \right) + F_{(Q_1)} - (P_6 - P_1) - B_1 = 0$             | $\bigg  \Theta_2 = \frac{m_1}{\Delta t} (x_1 - x_1^n) + K_1 x_1 - (x_{12} - x_7) - B_1 = 0$                           |
| $\Theta_3 = q_5 + q_2 = 0$                                                                                                    | $\Theta_3 = x_5 + x_2 = 0$                                                                                            |
| $\Theta_4 = \frac{\rho L}{A} \left( \frac{Q_2}{\Delta t} - \frac{Q_2^{\frac{n}{2}}}{\Delta t} \right) + F_{(Q_2)} - (P_5 - P_2) - B_2 = 0$ | $\bigg  \Theta_4 = \frac{m_2}{\Delta t} \left( x_2 - x_2^n \right) + K_2 x_2 - \left( x_{11} - x_8 \right) - B_2 = 0$ |
| $\Theta_5 = q_4 + q_3 = 0$                                                                                                    | $\Theta_5 = x_4 + x_3 = 0$                                                                                            |
| $\Theta_6 = \frac{\rho L}{A} \left( \frac{Q_3}{\Delta t} - \frac{Q_3^n}{\Delta t} \right) + F_{(Q_3)} - (P_4 - P_3) - B_3 = 0$             | $\Theta_6 = \frac{m_3}{\Delta t} (x_3 - x_3^n) + K_3 x_3 - (x_{10} - x_9) - B_3 = 0$                                  |
| $\Theta_7 = q_1 - G_1^{(1)}(p_1, p_2, p_3) = 0$                                                                                            | $\Theta_7 = x_1 - G_1^{(1)}(x_7, x_8, x_9) = 0$                                                                       |
| $\Theta_{8} = q_{2} - G_{2}^{(1)}(p_{1}, p_{2}, p_{3}) = 0$                                                                                | $\Theta_{8} = x_{2} - G_{2}^{(1)}(x_{7}, x_{8}, x_{9}) = 0$                                                           |
| $\Theta_{\rm o} = q_{\rm a} - G_{\rm a}^{(1)}(p_{\rm b}, p_{\rm a}, p_{\rm a}) = 0$                                                        | $\Theta_{\rm o} = x_3 - G_3^{(1)}(x_7, x_8, x_9) = 0$                                                                 |
| $\Theta_{10} = q_4 - G_1^{(2)}(p_4, p_5, p_6) = 0$                                                                                         | $\Theta_{10} = x_4 - G_1^{(2)}(x_{10}, x_{11}, x_{11}) = 0$                                                           |
| $\Theta_{11} = q_5 - G_2^{(2)}(p_4, p_5, p_6) = 0$                                                                                         | $\Theta_{11} = x_5 - G_2^{(2)}(x_{10}, x_{11}, x_{12}) = 0$                                                           |
| $\Theta_{12} = P_6 = 0$                                                                                                    | $\Theta_{12} = x_{12} = 0$                                                                                            |
| Variables "Físicas".                                                                                                    | Variables de estado.                                                                                                  |
|                                                                                                    |                                                                                                    |

Tabla 3: Ecuaciones de conservación. Circuito Paralelo.

#### **4 RESULTADOS.**

A continuación se presentan los resultados preliminares obtenidos de la simulación computacional de los sistemas antes descritos, mediante los métodos DtN y QN.

El modelo 0D (parámetros concentrados) se resolvió mediante un esquema de Euler implícito (Mathews and Fink 2004), considerando modelos lineales para la fricción (flujo laminar).

El modelo 2D (Navier Stokes) se resolvió mediante un esquema de elementos finitos estabilizados (S.U.P.G. - P.G.P.) sobre triángulos lineales y considerando un esquema de Euler implícito para la variable temporal, con la opción de linealizar el término convectivo mediante el atraso de la velocidad de advección (Codina et al. 2001).

La densidad y viscosidad del fluido fueron fijadas en:  $\rho = 1.0 \text{ kg/m}^3$ ,  $\mu = 0.01 \text{ Pa.s.}$ 

## **4.1 Bomba Jet.**

Con la finalidad de caracterizar el algoritmo QN descrito anteriormente, presentamos los resultados obtenidos empleando dicho método y comparando estos con los resultados provistos por un esquema DtN. El sistema utilizado a tal fin, será el correspondiente a la bomba jet (Figura 4) ; el cual consta de un enlace y dos componentes (sistema mínimo).

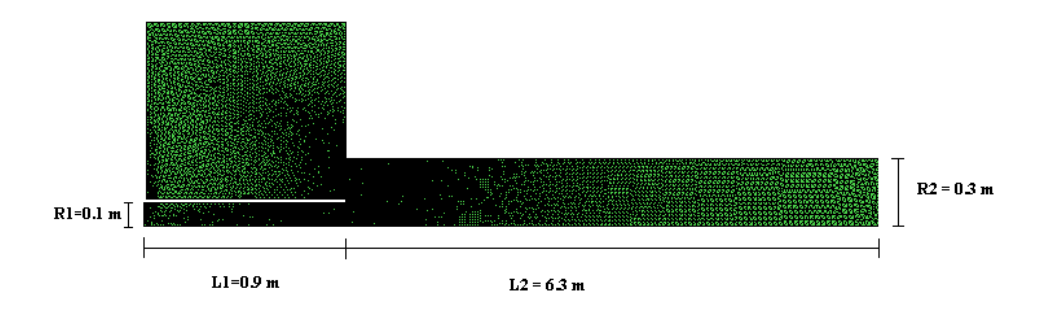

Figura 7: Grilla 2D utilizada en la simulación de la bomba jet axisimétrica.

Se simuló un modelo axisimétrico, utilizando una malla de 8619 nodos (Figura 7), empleando un esquema QN basado en la estimación por diferencias finitas del operador *S* correspondiente a la bomba jet (Ver ecuación (39) b);

$$
S \approx \frac{G_1^{(1)}(P_1^{k+1},t^{n+1},t^n) - G_1^{(1)}(P_1^k,t^{n+1},t^n)}{P_1^{k+1} - P_1^k}.
$$

donde *k* denota el número de iteración de Newton, ya que la diferencia se evalúa a medida que avanzan las iteraciones del método QN. Considerando que el esquema numérico genera un problema lineal (linealización del término convectivo), el símbolo de aproximadamente igual se transforma en una igualdad.

Esta simulación se realizó utilizando una bomba sinusoidal de amplitud *A* = 50 Pa y periodo  $T = 10$  seg. El valor máximo de Reynolds alcanzado fue Re<sub>max</sub>  $\approx 2300$  y el paso temporal empleado ∆*t* = 0.1 seg. Los parámetros empleados para definir el modelo 0D fueron:  $m = 20 \text{ kg/m}^2$ ,  $K = 80 \text{ Pa.s/m}^3$ .

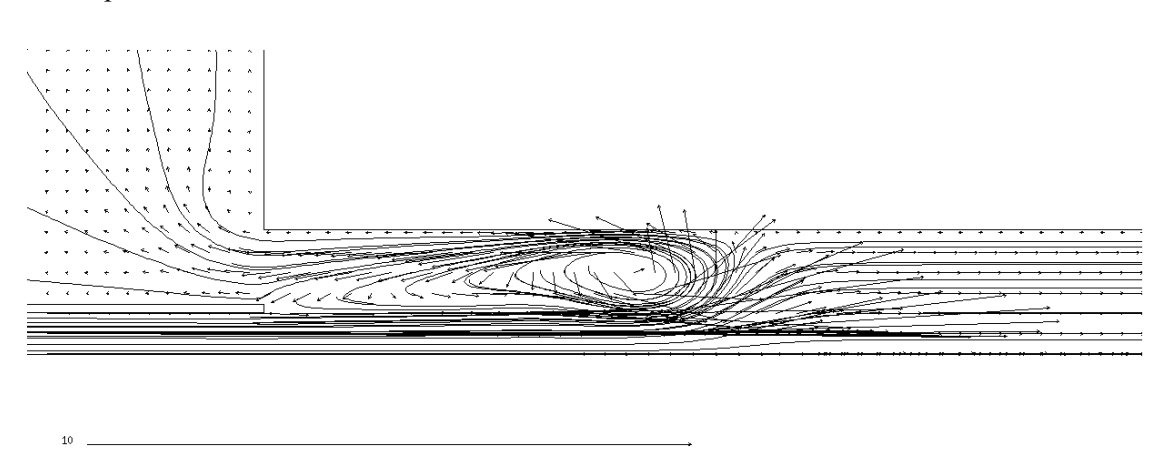

En la Figura 8 se presentan detalles del flujo en el interior de la bomba jet, en un instante de tiempo.

Figura 8: Patrones de flujo en la bomba jet. Vector velocidad.

Podemos observar la complejidad del patrón de flujo en la bomba jet, la cual refleja la dificultad asociada para hallar un modelo simplificado de este componente. El vórtice que pueda observarse se genera al acelerarse el flujo en el inyector, provocando esto la succión del fluido circundante. Luego viaja a lo largo del tubo de salida donde finamente se disipa antes de alcanzar el borde. Este fenómeno se repite en cada ciclo de la bomba.

En la Figura 9 se presentan los resultados de convergencia en malla, referidos estos a la estimación del operador *S*;

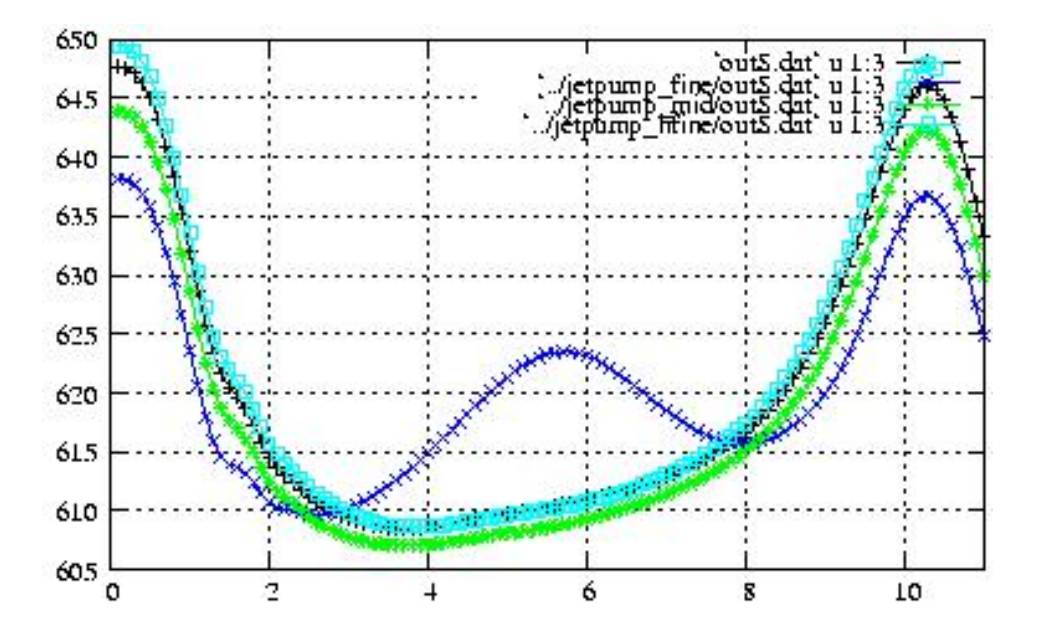

Figura 9: Convergencia en malla. Estimación de *S* durante un ciclo (S vs. t). Malla 1: 5564 nodos (azul). Malla 2: 8619 nodos (verde). Malla 3: 15185 nodos (negro). Malla 4: 23509 nodos (cyan).

Se observa que la estimación del operador es suficientemente buena para una malla de 8619 nodos (con refinamiento no uniforme). Los resultados presentados en adelante, serán aquellos obtenidos utilizando dicha grilla. Además se compararon simulaciones con dos pasos temporales distintos ( $\Delta t_1 = 0.1$  seg.,  $\Delta t_2 = 0.5$  seg.) obteniéndose resultados similares.

Con el objeto de caracterizar dinámicamente al sistema, en la Figura 10 se muestra la variación temporal caudal y presión correspondiente a un flujo pulsante generado por la bomba incluida en el componente 0D.

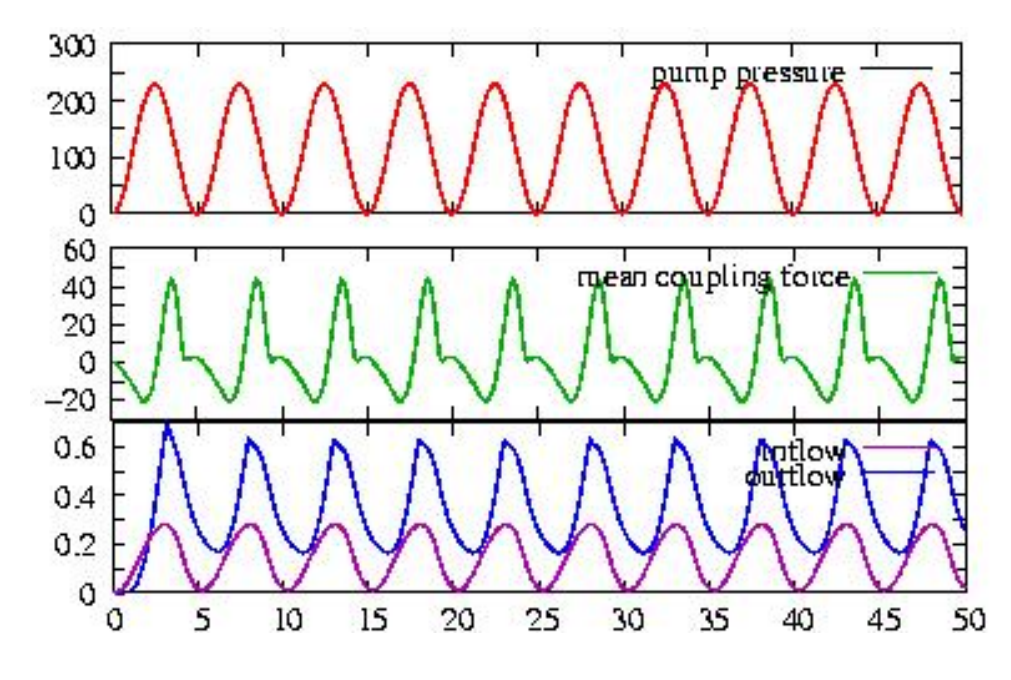

Figura 10: Curvas de Bomba, Presión y Caudales vs. Tiempo, Periodo  $T = 5$  seg.

Notamos que existe una importante diferencia entre la variación temporal del caudal y la presión, lo cual denota la relevancia de los efectos no lineales asociados a la bomba jet. Está dinámica compleja confirma la dificultad presente en el modelado de dicho componente; dificultad que justifica la utilización de CFD para representar su comportamiento.

A continuación, presentamos los resultados obtenidos utilizando el método DtN. A los fines de comparar conservativamente su performance con el QN, estimamos numéricamente el valor óptimo para el parámetro θ. En la Figura 11 se muestra la variación del número de iteraciones DtN en función de θ, calculada para dos pasos temporales distintos.

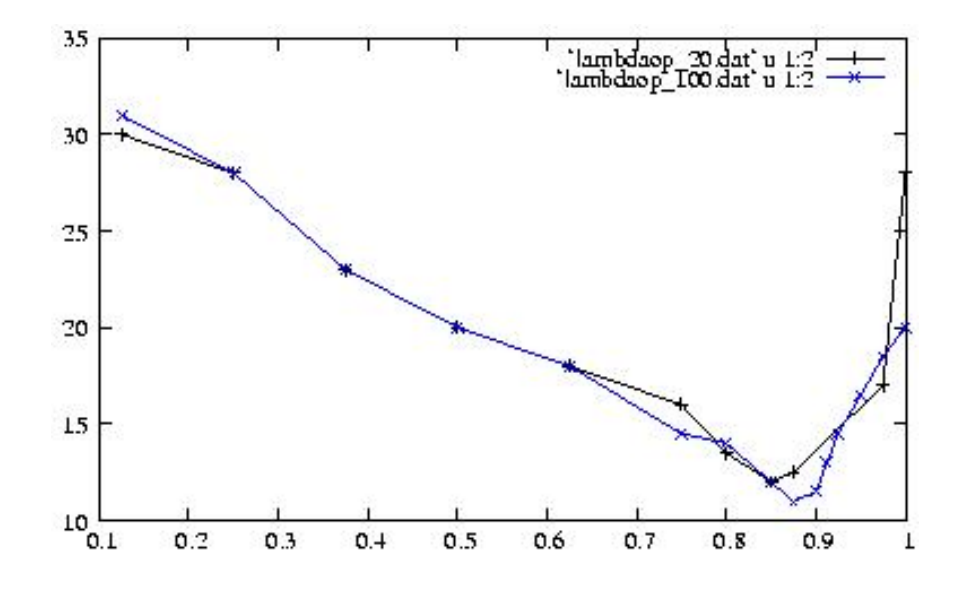

Figura 11: Optimización del parámetro de aceleración para el método DtN. Curvas: 20 pasos de tiempo por ciclo (Negro); 100 pasos de tiempo por ciclo (Azul).

Podemos destacar que el valor óptimo se halla alrededor de  $\theta = 0.85$ . siendo levemente dependiente del paso temporal utilizado. Remarcamos aquí, que el esquema QN, por ser el problema lineal converge en 3 iteraciones: 2 utilizadas para estimar *S* y la tercera para converger el sistema correspondiente a la ecuación (39).

Una mejora al método DtN consiste en emplear el procedimiento de Aitken, sobre la sucesión de valores obtenidos para las variables de estado. Este método converge en 4 iteraciones en el caso lineal (2 aplicaciones de Aitken).

Asimismo, se puede aplicar el procedimiento de Aitken sobre el método QN, en particular resultó más conveniente aplicarlo sobre la sucesión de valores correspondientes a la estimación del operador *S*.

En la Tabla 4 resumimos los resultados obtenidos empleando esquemas no lineales para los modelos 2D (evaluación implícita del término convectivo) y 0D (fricción cuadrática):

| Método.                        | Número de iteraciones. |
|--------------------------------|------------------------|
| DtN $(\theta = 0.85)$ .        | $\sim$ 15-20           |
| DtN $(\theta = 0.85)$ +Aitken. | $\sim$ 11-13           |
|                                | $\sim$ 7-10            |
| QN+Aitken.                     | $\sim$ 7-10            |

Tabla 4: Comparación de métodos de acoplamiento para sistemas no lineales.

Podemos notar que el QN presenta una performance superior a los otros esquemas y además no precisa el ajuste de ningún parámetro (como θ en el DtN); mostrando en todas simulaciones realizadas un comportamiento más estable respecto a los otros métodos. La aplicación del procedimiento de Aitken sobre el QN no genera una mejora de su rendimiento.

#### **4.2 Circuito Serie.**

Con el objeto de mostrar la aplicación del método QN a sistemas de más de 2 componentes presentamos la simulación del sistema mostrado en la Figura 5. Con fines comparativos presentamos también los resultados obtenidos para el mismo sistema, enteramente modelado vía ecuaciones de Navier Stokes (esquema implícito no lineal).

Es interesante notar que los circuitos Serie y Paralelo tratados a continuación no pueden ser resueltos mediante esquemas del tipo DtN. Para entender esto, consideremos el proceso necesario para resolver, vía DtN, el sistema paralelo.

Dada una condición inicial para las fuerzas normales en cada enlace:

- 1. Imponemos los sistemas 3D las fuerzas normales (presiones) en cada port, según el enlace correspondiente. Resolvemos estos y obtenemos los caudales en cada port.
- 2. Imponemos los caudales a los sistemas 0D en cada port y obtenemos **la diferencia de presiones** entre sus ports. Queda indefinido entonces, en cada tramo 0D y por lo tanto en cada enlace, un valor absoluto de fuerza normal. Físicamente bastaría con imponer un valor de referencia de presión en un único port del sistema, pero en los demás enlaces las fuerzas normales permanecen indefinidas. Entonces, al no estar definidos los valores de dichas fuerzas normales, no es posible continuar con el algoritmo (no se puede volver al punto 1).

Desde el punto de vista algebraico, los modelos que representan los componentes 0D no poseen operadores *S* invertibles. Por lo tanto, la estructura del sistema de ecuaciones  $\Theta(x) = 0$ presenta bloques extradiagonales no invertibles en la matriz de Newton correspondiente, lo cual impide plantear un esquema iterativo del tipo Gauss-Seidel (equivalente al método DtN, ver ecuación (15)) para la resolución de dichas ecuaciones.

El método QN propuesto en este trabajo, no presenta este inconveniente.

Para la simulación del sistema acoplado se empleó una grilla uniforme con 10948 nodos, en tanto que para el modelo global se utilizó una de 12264 nodos. En la Figura 12 se muestra la grilla bidimensional correspondiente al caso acoplado.

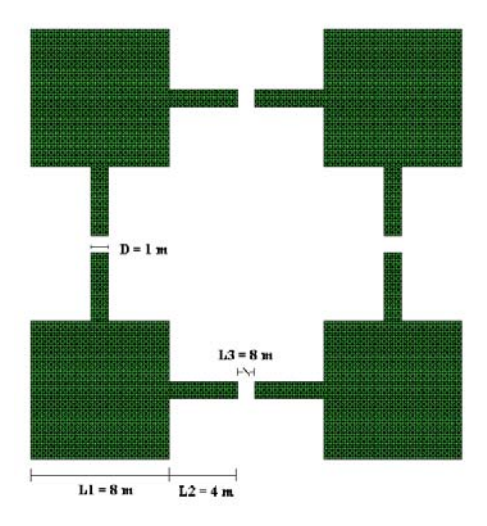

Figura 12: Grilla 2D utilizada en la simulación del circuito serie, mediante el método de acoplamiento.

El paso temporal utilizado fue ∆*t* = 0.005 seg. y se emplearon dos bombas sinusoidales ubicadas en las ramas verticales con amplitudes iguales (y opuestas) y periodos idénticos,  $A = 800$  Pa,  $T = 4$  seg; desfasadas en  $\phi = \pi/2$ . Los parámetros empleados para los 4 sistemas 0D fueron:  $m = 8 \text{ kg/m}^4$ ,  $K = 0.96 \text{ Pa.s/m}^3$ , los cuales coinciden con modelos bidimensionales para flujo desarrollado correspondientes a los tubos del cálculo global; *L3* = 8 m , *D* = 1 m. El valor máximo alcanzado para el Reynolds fue Remax ≅ 3300.

En la Figura 13 se muestra una sucesión de instantes temporales correspondientes al módulo del campo de velocidades en el sistema.

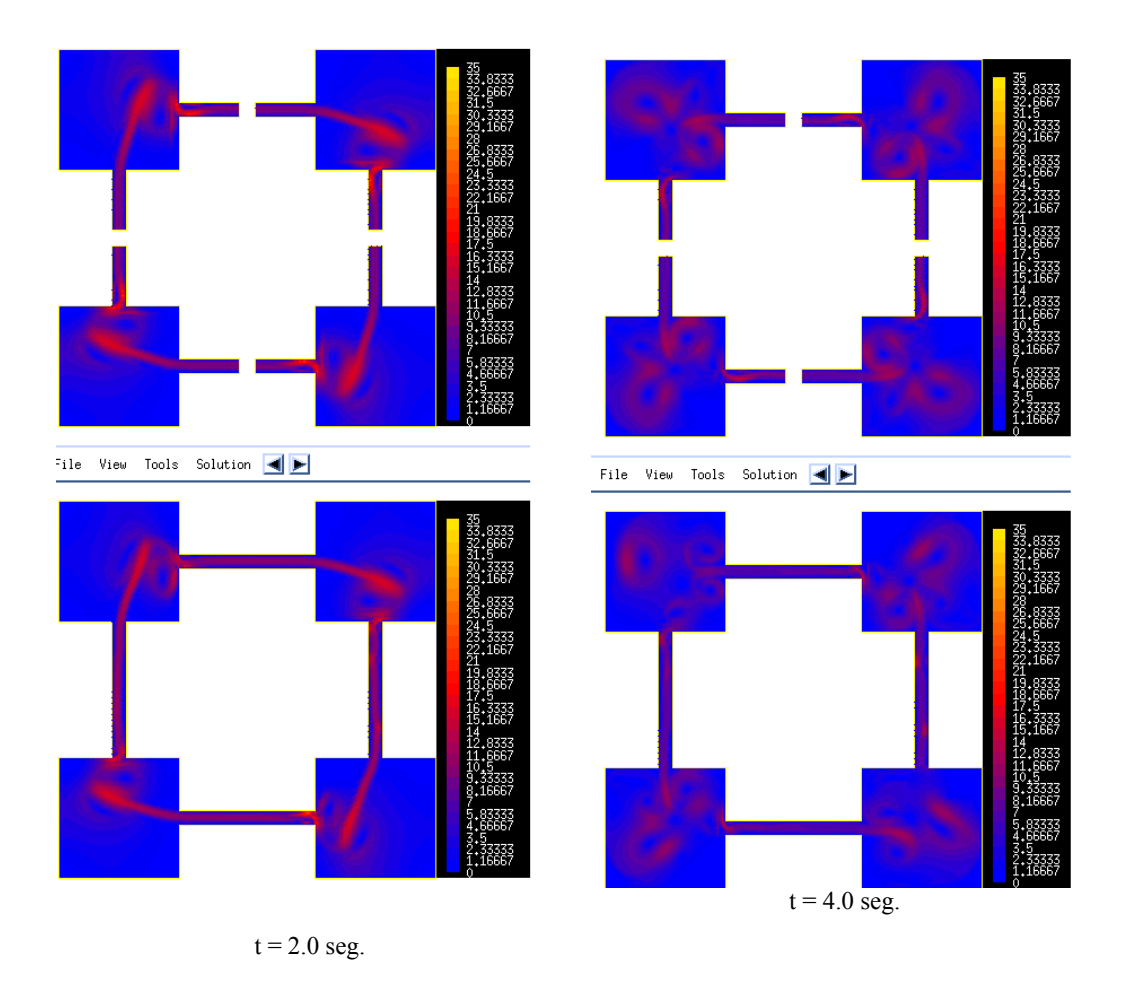

Figura 13: a) Campo de velocidades (Módulo).Arriba: Sistema Acoplado. Abajo: Navier Stokes global

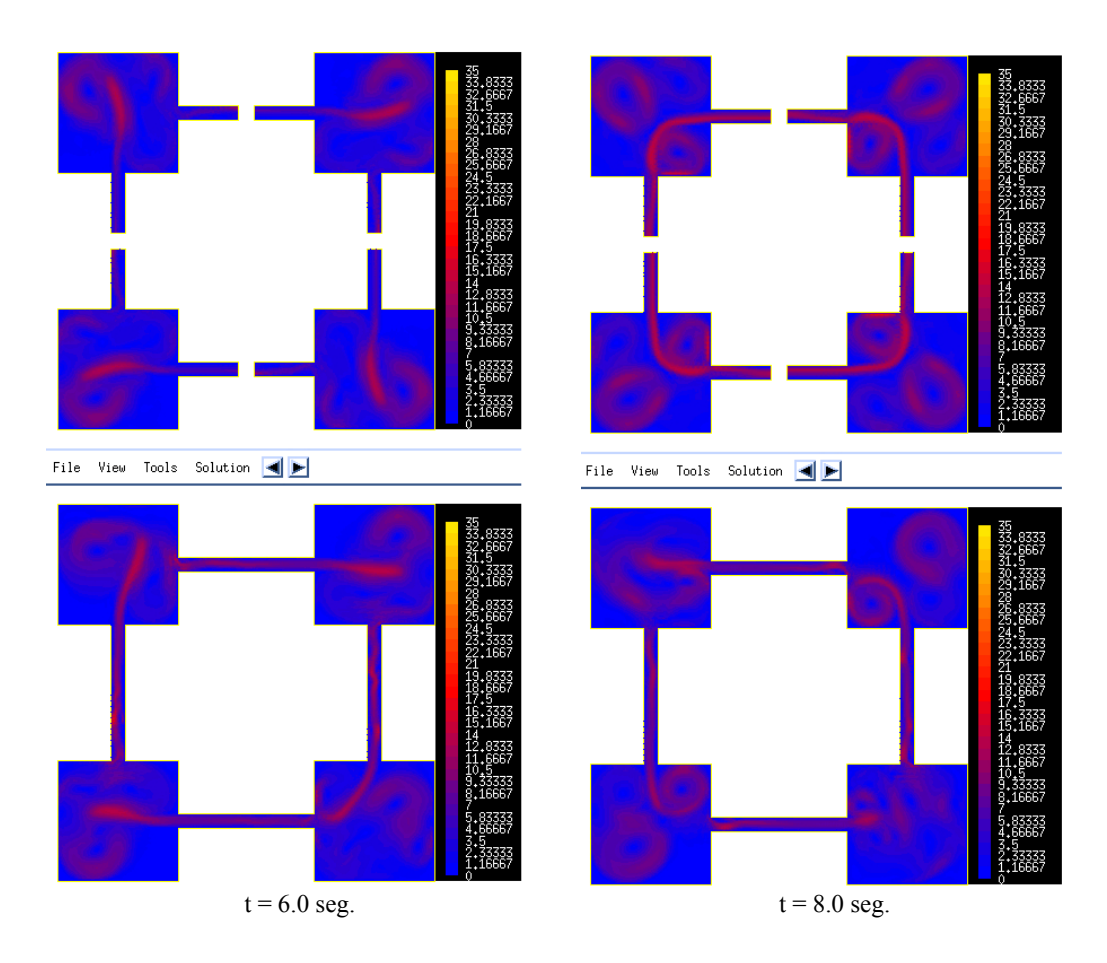

Figura 13: b) Campo de velocidades (Módulo).Arriba: Sistema Acoplado. Abajo: Navier Stokes global

Podemos observar que ambos modelos (QN acoplado y Navier Stokes global) presentan dinámicas similares, aunque a medida que transcurre el tiempo estas se alejan. Esto se debe a los efectos de la longitud de entrada (tubos unidos a los cuadrados), la cual no es la suficiente para garantizar la validez del modelo de flujo desarrollado. Sin embargo, los resultados son alentadores, ya que los patrones fundamentales de la dinámica pueden obtenerse mediante el método de acoplamiento. Notamos que, por ser este un ejemplo puramente académico (si es posible la simulación global vía Navier Stokes no tiene sentido el acoplamiento), no estamos interesados en corregir la longitud de los tubos.

## **4.3 Circuito Paralelo.**

A continuación, presentamos la simulación del sistema mostrado en la Figura 6 mediante acoplamiento (método QN), junto a los resultados obtenidos para el mismo sistema modelado por completo mediante las ecuaciones de Navier Stokes (esquema implícito no lineal).

Para la simulación del sistema acoplado se empleó una grilla uniforme con 1946 nodos, en tanto que para el modelo global se utilizó una grilla de 3941 nodos. En la Figura 14 se muestra la grilla correspondiente al caso acoplado.

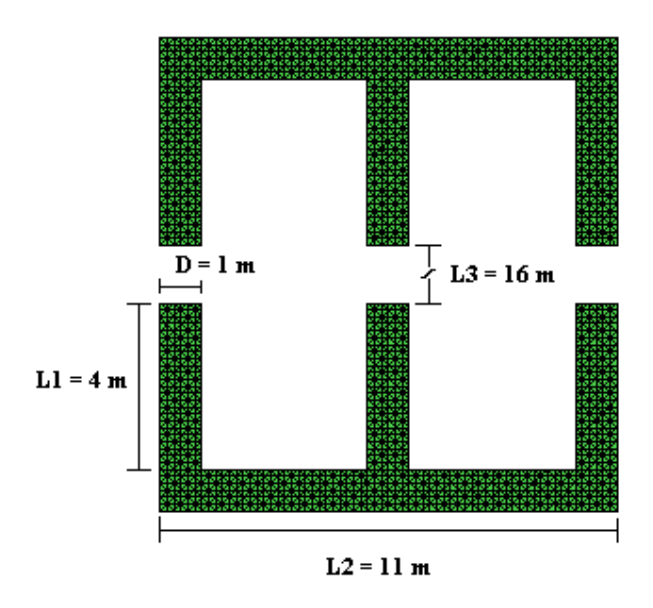

Figura 14: Grilla 2D utilizada en la simulación del circuito paralelo, mediante el método de acoplamiento.

El paso temporal utilizado fue ∆*t* = 0.1 seg. y se emplearon dos bombas sinusoidales ubicadas en las ramas izquierda y derecha con amplitudes iguales  $A = 10$  Pa y periodos  $T = 8$  seg. y  $T = 10$  seg. respectivamente. Los parámetros empleados para los 3 sistemas 0D fueron:  $\vec{m} = 16 \text{ kg/m}^4$ ,  $K = 1.92 \text{ Pa.s/m}^3$ , los cuales coinciden con modelos bidimensionales para flujo desarrollado correspondientes a los tubos del cálculo global; *L3* = 16 m., *D* = 1 m. El valor máximo alcanzado para el Reynolds fue Re<sub>max</sub>  $\approx$  75.

En la Figura 15 se muestra el campo de velocidad global del sistema para un tiempo dado, tanto para el caso acoplado como para el modelado completamente con Navier Stokes. En esta figura notamos claramente la diferencia entre los dominios bidimensionales empleados para calcular los casos acoplados y Navier Stokes global; habiéndose reemplazado en el caso acoplado, las ramas verticales por los modelos 0D.

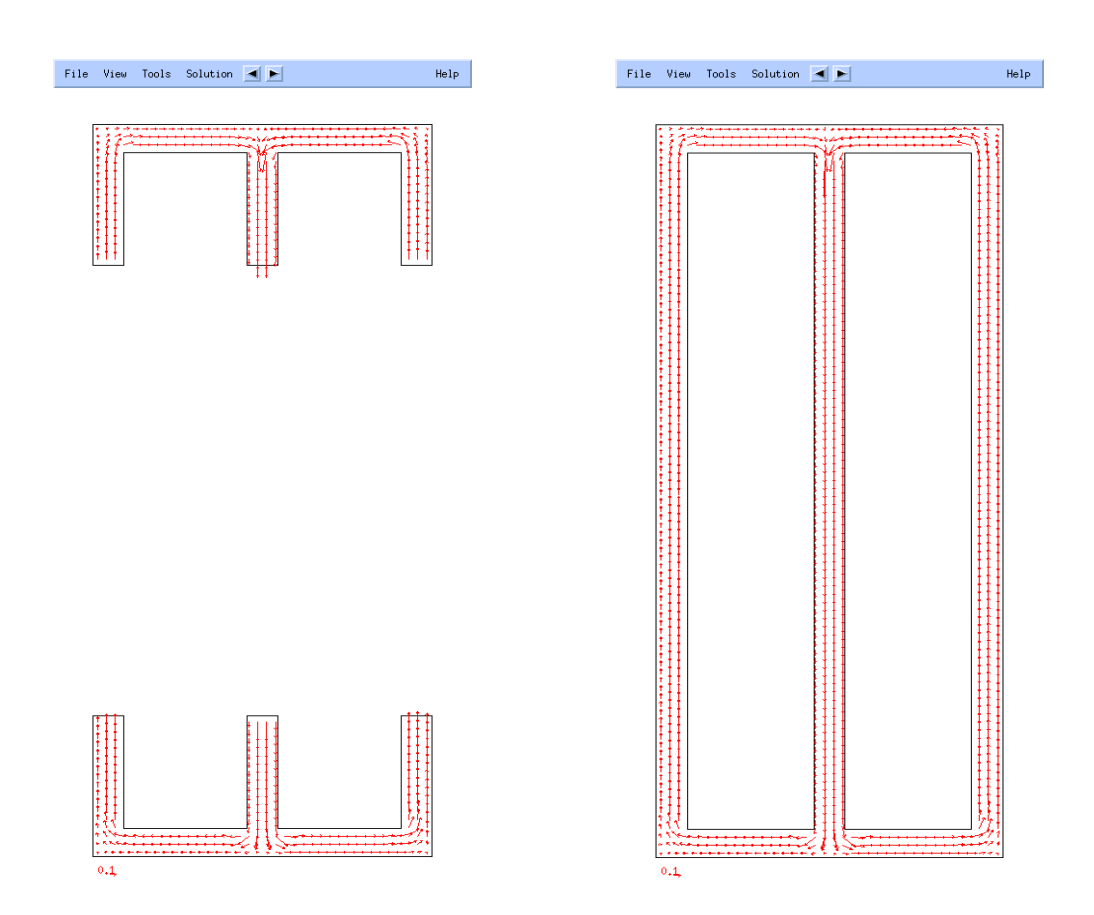

Figura 15: Velocidad. Izq.: Sistema Acoplado. Der.: Navier Stokes global t = 1.6 seg.

En la Figura 16 se muestra una sucesión de instantes temporales correspondientes al campo de velocidades (y líneas de corriente) en el componente superior, específicamente en la zona central de éste ('te' hidráulica).

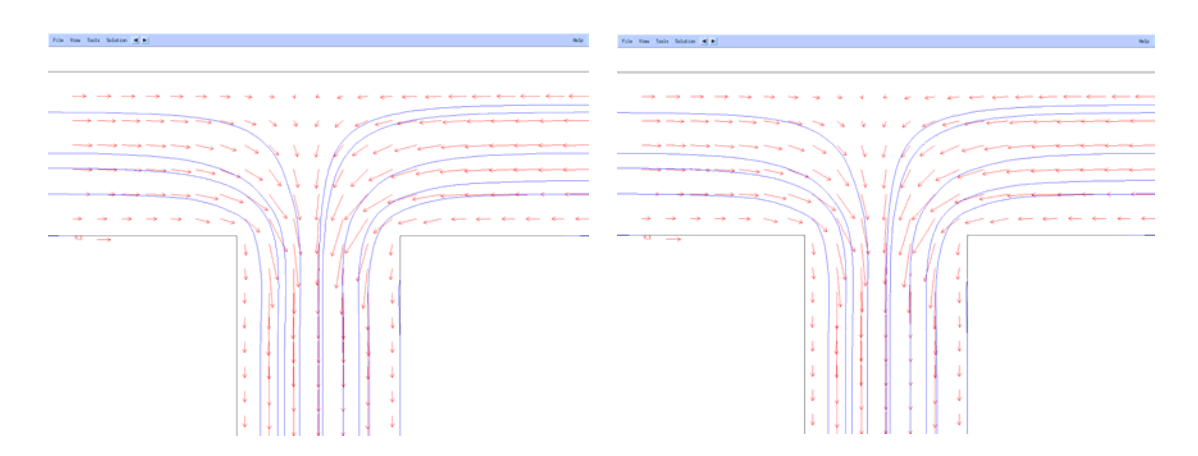

Figura 16-a : Velocidad. Izq.: Sistema Acoplado. Der.: Navier Stokes global t = 1.6 seg.

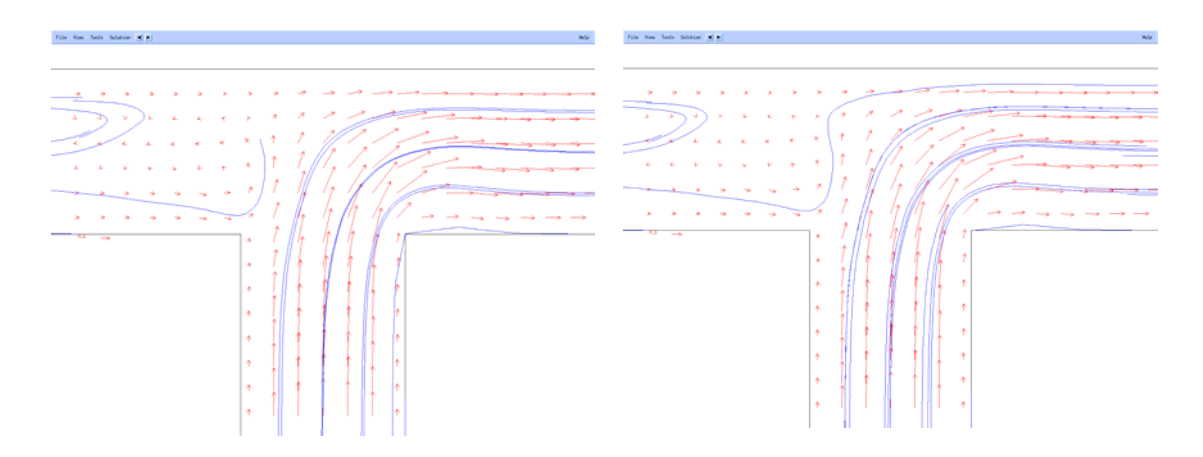

Figura 17-b: Velocidad. Arriba: Sistema Acoplado. Abajo: Navier Stokes global t = 7.2 seg.

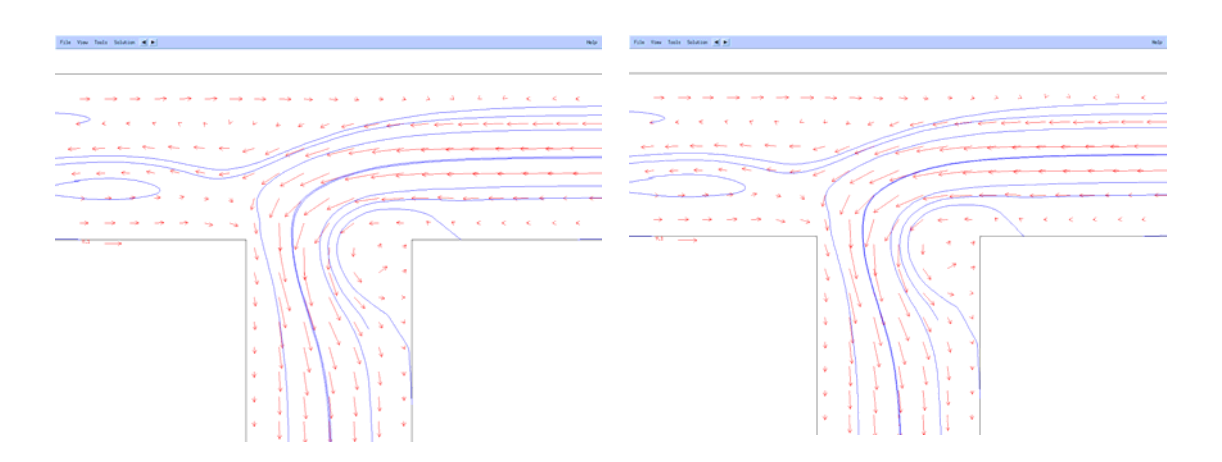

Figura 18-c : Velocidad. Izq.: Sistema Acoplado. Der.: Navier Stokes global t = 24.0 seg.

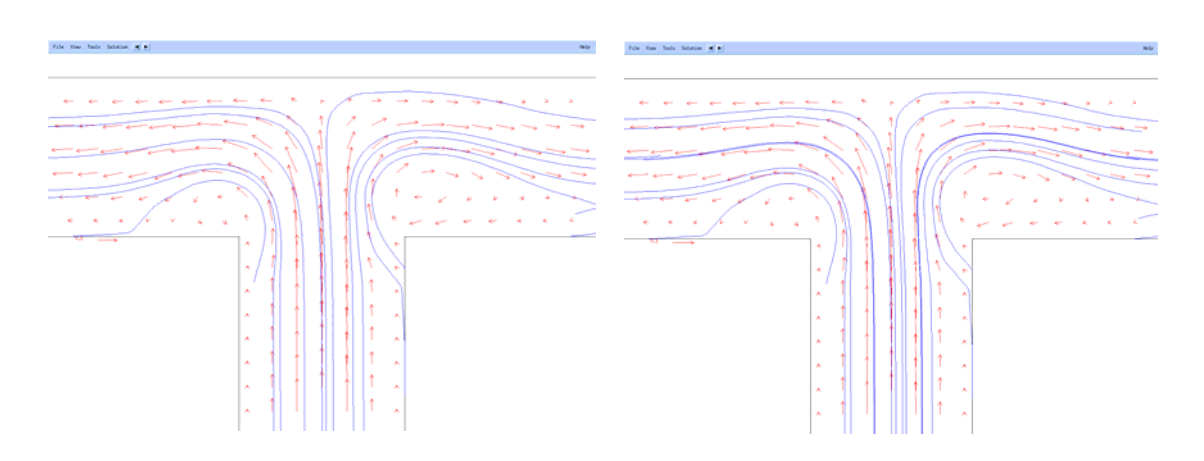

Figura 19-d: Velocidad. Izq.: Sistema Acoplado. Der.: Navier Stokes global t = 39.2 seg.

Consecuente a los resultados obtenidos para el Circuito Serie, observamos en este caso un gran acuerdo entre las dinámicas calculados por el modelo acoplado y el Navier Stokes global.

Finalmente, remarcamos que, el aumento del número de componentes y su complejidad (número de ports) genera la necesidad de mejores estimaciones de la matriz de Newton, y por lo tanto se genera un aumento del número de iteraciones necesario para alcanzar la convergencia. Las simulaciones de los circuitos serie y paralelo presentadas en este trabajo muestran que el algoritmo de Broyden representa una opción robusta y óptima para la estimación de la matriz de Newton y la resolución del sistema acoplado.

## **5 CONCLUSIONES.**

El análisis de un sistema muy simple integrado por dos componentes y un solo enlace (bomba jet) nos muestra la necesidad del modelado de sistemas complejos mediante acoplamiento de modelos heterogéneos, cuando se requiere predecir la dinámica temporal de un sistema.

El esquema QN aquí presentado, se mostró superior en performance y estabilidad al clásico esquema DtN, presentando además la ventaja de no poseer parámetros a estimar u optimizar en forma numérica.

El análisis de los sistema multicomponente (Circuitos Serie y Paralelo) demostró la factibilidad y simplicidad del modelado de sistemas de muchos componentes distintos, mediante el esquema QN; que presenta como ventaja la automatización en la generación de las ecuaciones de acople.

La comparación entre los métodos QN acoplado y Navier Stokes global mostró un buen acuerdo entre las dinámicas de cada sistema, ilustrando las posibilidades de los métodos de acoplamiento.

Por último, remarcamos que, el aumento del número de componentes genera la necesidad de mejores estimaciones de la matriz de Newton (métodos Quasi-Newton). El algoritmo de Broyden representa una opción robusta y óptima para resolución del sistema acoplado.

## **AGRADECIMIENTOS.**

A Enzo A. Dari, por sus útiles sugerencias y colaboración.

Ambos autores pertenecen también al CONICET y recibieron apoyo de la ANPCyT a través del PICT 12-9848.

## **REFERENCIAS.**

- R. Codina, J. Blasco, G. Buscaglia, A. Huerta. *Implementation of a stabilized finite element formulation for the incompressible Navier-Stokes equations based on a pressure gradient projection.* Int. J. for Numer. Meth. in Fluids, pp. 419-444. 2001.
- J. Dennis, R. Schnabel. *Numerical Methods for Unconstrained Optimization and Nonlinear Equations.* SIAM. 1996.
- C. Felippa, K. Park, C. Farhat. *Partitioned analysis of coupled mechanical systems.* Computer methods in applied mechanics and engineering, 190. 2001.
- L. Formaggia, J. Gerbeau, F. Nobile and A. Quarteroni. *Numerical treatment of defective boundary conditions for the Navier Stokes equations.* SIAM J. Numer. Anal., 40. pp. 376- 401. 2002.
- P. Kundu, I. Cohen. *Mechanics of Fluids. 3rd Ed*. Academic Press. 2002.
- J. Leiva, F. Basombrío, G. Buscaglia, E. Dari. *Influencia del comportamiento no newtoniano de la sangre en las tensiones cortantes sangre-endotelio en una arteria carótida.* Proceedings Enief 2004.
- J. Mathews and K. Fink. *Numerical Methods: Using Matlab, Fourth Edition.* Prentice Hall. 2004.
- A. Quarteroni, A. Valli. *Domain Decomposition methods for Partial Differential Equations.*  Clarendon Press. Oxford. 1999.
- R. Rosenberg, D. Karnoop. *Introduction to Physical system dynamics.* Mc Graw-Hill.1983.
- S. Urquiza, P. Blanco, M. Vénere, R. Feijóo. *Modelos multidimensionales de la bifurcación carotídia con diversos grados de estenosis.* Proceedings Enief 2004.
- W. Weaver, E. Tomlinsion, D. Aumiller. *A generic semi-implicit coupling methodology for use in RELAP5-3D*. Nuclear Engineering and Design, 211. 2002.